#### Y36PJC Programování v jazyce C/C++

# Třídy a objekty I

Ladislav Vagner Pavel Strnad (úprava)

# Dnešní přednáška

- - Deklarace třídy.
- **ELLE Konstruktor, destruktor, metody.** 
	-
- e Zapouzdření.<br>De Třídní a instanční proměnné a metody. ● Třídní a instanční proměnné a metody.
	- Třídy v C++ a struktury v C.

# Třídy a objekty

- Třídy:
	- **E Reprezentace modelované skutečnosti v programu.**
	- Soustředí související údaje do jednoho celku.
	- **Uzavření před vnějším světem (omezení přístupu).**
	- Rozhraní pro práci (metody).
	- **Využitelné pro polymorfismus a dědění.**
	- Pouze v C++.
	- V C třídy nejsou, pouze struktury (bez metod a řízení přístupu).
- Objekty:
	- instance nějaké (právě jedné) třídy,
	- třída má typicky mnoho instancí.

#### Příklad třídy v C++

```
class CCplx
 {
    public:
            CCplx(double r, double i=0) {re=r; im=i;}
            CCplx(const char * str) { … }
           ~CCplx(void) { }
     double Re (void) {return re;}
     double Im (void) {return im;}
     double Abs (void) {return sqrt (re*re+im*im);}
     double Phi (void) {return atan2 (im, re);}
    private:
     double re, im;
 };
CCplx a ( 3, 4 );
cout << a.Re() << "+" << a.Im
         a.Abs() << "<" << a.Phi() << endl;
```
- - Konstruktor:
	- **· jméno stejné jako třída,** 
		- · inicializace členských proměnných,
	- **Do volán vždy při vzniku instance,** 
		- · konstruktorů může být ve třídě více,
	- **rozlišení viz pravidla pro přetěžování funkcí.**

#### ● Destruktor:

- jméno stejné jako třída s **~** ,
- maximálně jeden,
- · volán vždy, když je odstraňována instance,
- úklid členských proměnných.
- Existují v Javě destruktory?

- Řízení přístupu:
	- **public:** neomezený přístup,
	- **protected:** pouze pro metody třídy a metody potomků,
	- **private:** pouze pro metody třídy.
	- Viditelnost je daná blokově, podle poslední použité direktivy **public/protected/private**.

- Klíčové slovo **class**:
- **Ezahajuje deklaraci třídy,**
- stejný význam má i klíčové slovo **struct**.

● Rozdíl mezi **class** a **struct**:

- **class** implicitní viditelnost je **private**,
- **struct** implicitní viditelnost je **public**.

**class ABC { public:**

 **… }; struct ABC { … };**

**struct XYZ { private: …**

**}; class XYZ { … };**

- Deklarace metod v deklaraci třídy.
- · Definice metod (těla metod):
	- v deklaraci třídy (jako v Javě),
	- **· v odděleném souboru.**
- Definice metod v deklaraci inline metody:
	- · doporučení kompilátoru, že má metody rozepsat na místě použití,
	- podobné klíčovému slovu **inline** u funkcí.
- **Doporučení inline nemusí překladač respektovat:** 
	- dlouhé metody,
	- rekurzivní metody,
	- ukazatel na metodu.

```
Deklarace třídy v C++
// inline zpusob 
class CCplx
 {
   public:
            CCplx(double r, double i=0) {re=r; im=i;}
            CCplx(const char * str) { … }
           ~CCplx(void) { }
     double Re (void) {return re;}
    double Im (void) {return im; }
     double Abs (void) {return sqrt (re*re+im*im);}
    double Phi (void) {return atan2 (im, re);}
   private:
     double re, im;
 };
```

```
// .h soubor – deklarace, ne tela metod
class CCplx
 {
   public:
           CCplx(double r, double i=0);
           CCplx(const char * str)
 ~CCplx(void);
double Re Fig. (void);
 double Im (void);
double Abs (void);
double Phi<sup>ll</sup>l(void);
 private:
    double re, im;
 };
```

```
// .cpp soubor – definice tel metod
    #include "CCplx.h"
CCplx::CCplx(double r, double i) ECCPLA<br>
ECCPLA<br>
ECPLA<br>
ECPLA<br>
ECPLA<br>
ECPLA<br>
ECPLA<br>
ECPLA<br>
ECPLA<br>
ECPLA<br>
ECPLA<br>
ECPLA<br>
ECPLA<br>
ECPLA<br>
ECPLA<br>
ECPLA<br>
ECPLA<br>
ECPLA<br>
ECPLA<br>
ECPLA<br>
ECPL
       { // uz bez implicitnich hodnot parametru
     re = r;im im = i;
       }
     double CCplx::Re (void) 
       {
      return re;
       }
     …
```
#### Konstruktory v C++

- 
- Inicializace členských proměnných při vzniku instance. · Výběr konstruktoru parametry v závorce při vytváření

instance:

**CCplx a ( 10, 20 ); CCplx b ( "10 + 2i" );**

- Pravidla pro přetěžování funkcí.
- Implicitní hodnoty parametrů snížení počtu přetížených konstruktorů.

#### Destruktory v C++

- Volán při zániku instance.
- **· Uvolnění prostředků, které objekt vlastnil:** 
	- dynamicky alokovaná paměť,
	- prostředky OS (soubory, sokety, thready, semafory, mutexy, ...).
- Není povinný, systém si "domyslí" prázdný destruktor, pokud neexistuje jiný.
- V ukázkovém příkladu nebyl potřeba.

```
Instance vytvořené staticky
void foo1 ( CCplx & x )
 {
   cout << x . Abs ();
 } 
void foo2 ( CCplx * x )
 {
   cout << x -> Abs ();
 } 
void foo3 ( void )
 { 
   COUT \leq x \geq Abs ();<br>
 CCplx a ( 10, 20 ); // konstruktor a
   CCplx b ( "1 + 2i" ); // konstruktor 
   foo1 ( a );
   foo2 ( &a );
   cout << a . Re (); // pristup k metode pomoci .
 } // destruktor a, destruktor b
```

```
Instance vytvořené dynamicky
void foo1 ( CCplx * x )
  {
  …
    cout << x -> Abs ();
  } 
void foo2 ( void )
  { 
    CCplx * a; 
    CCplx * b = new CCplx ( "1 + 2i" ); // konstruktor 
    a = new CCplx ( 10, 20 ); // konstruktor 
    foo1 ( a );
    cout << a -> Re (); // pristup k metode pomoci ->
    delete a; // destruktor a
    delete b; // destruktor b
  }
```
#### Operátory **.** a **->**

- Oba operátory slouží pro:
	- přístup ke členským proměnným,
	- · volání metod.
	- Operátor **.** se použije pro:
		- práci přímo s instancí,
		- · práci s referencí.
	- Operátor **->** se použije pro práci s ukazatelem na instanci.
	- Platí:
		- **X . foo () <=> (&X) -> foo ();**
		- **Y -> foo () <=> (\*Y) . foo ();**

#### Konstantní metody

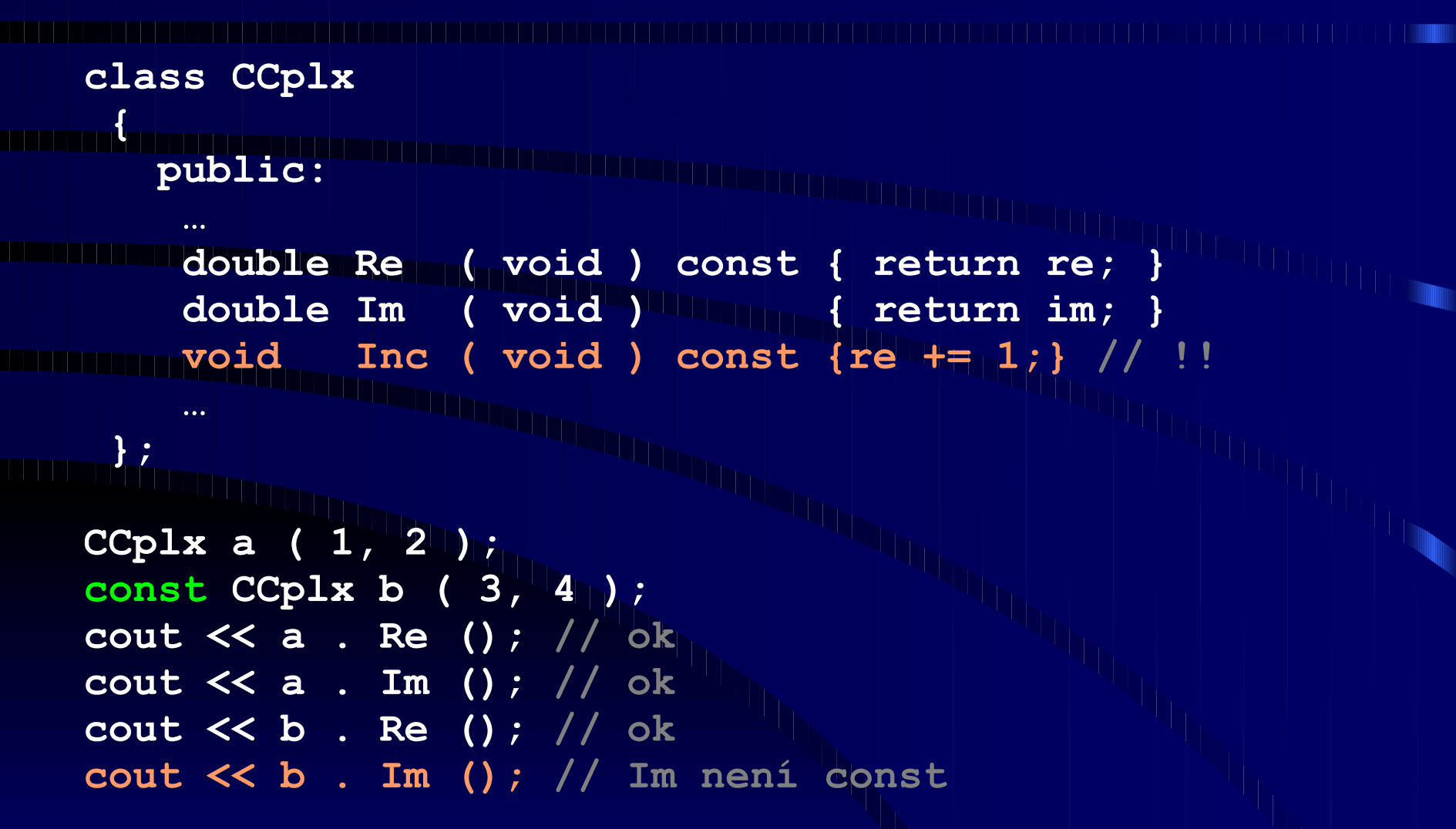

#### Třídní metody

- Instanční metoda:
	- · spuštěna nad konkrétní instancí,
		- · má přístup k jejím členským proměnným.
	- **Třídní metoda:** 
		- · spuštěna bez konkrétní instance,
		- má přístup pouze ke svým parametrům a ke globálním proměnným.
	- Deklarace třídní metody klíčové slovo **static**.
	- Volání třídní metody čtyřtečková notace.

#### Třídní metody

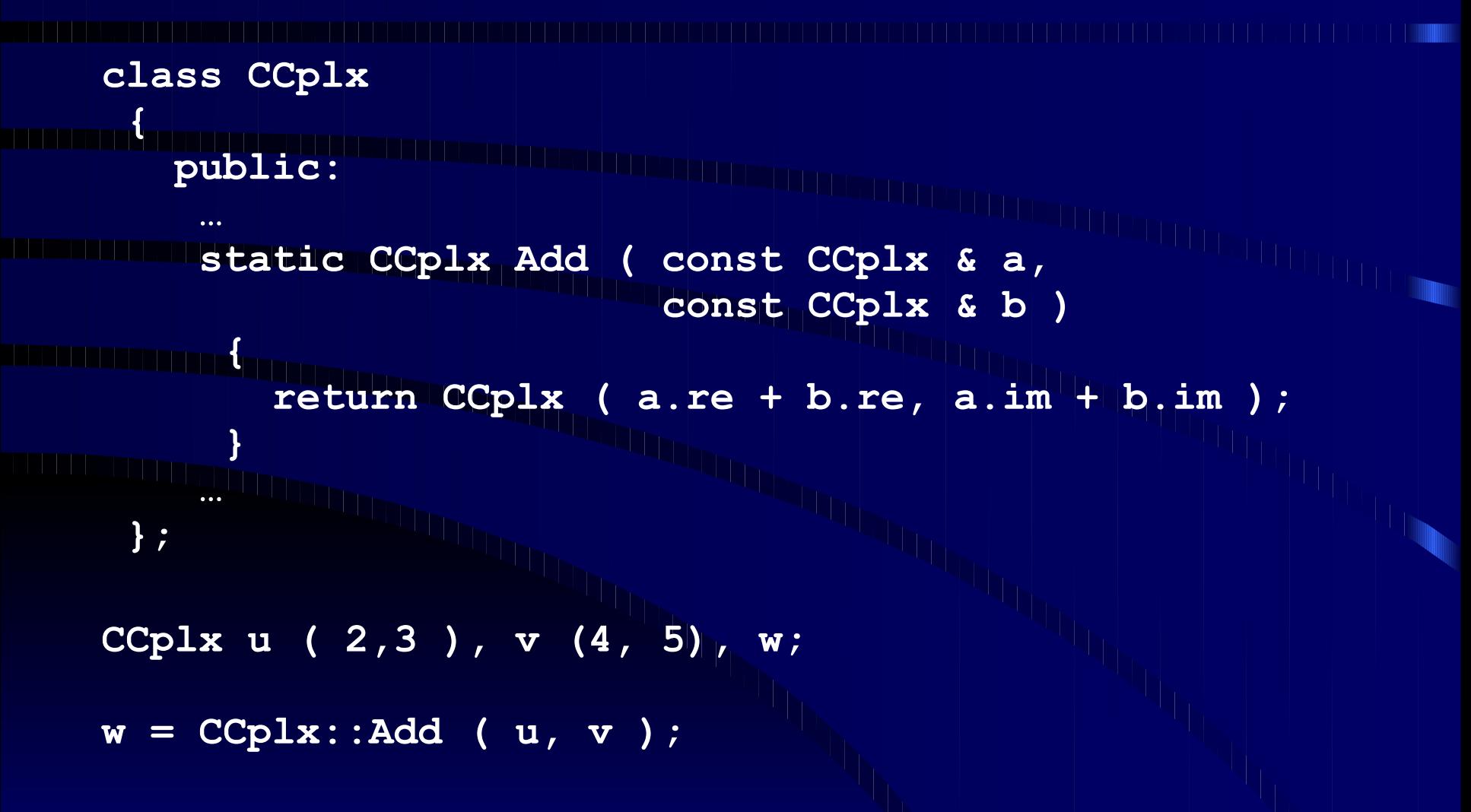

# Třídní proměnné

- Instanční proměnné:
	- každý objekt má vlastní sadu instančních proměnných,
	- · instanční proměnné různých objektů se vzájemně "nevidí".
	- Třídní proměnné:
		- **vázané na třídu,**
		- · v systému existuje právě 1x, bez ohledu na počet aktivních instancí.
	- Deklarace třídní proměnné klíčové slovo **static**.
	- Zpřístupnění třídní proměnné čtyřtečková notace.
	- Využití hlavně pro tabulky předpočítaných hodnot.

#### Třídní proměnné

```
// hlavickovy soubor - deklarace
class CCplx
{ 
   public:
      CCplx (double r, double i);
 ~CCplx ( void );
 …
 protected:
 double re, im;
 static int instCnt;
 … 
};
```
#### Třídní proměnné

```
// soubor .cpp - definice
  #include "CCplx.h"
  int CCplx::instCnt = 0; // definice
      CCplx::CCplx (double r, double i)
{{ {} {} {} {} {
       = r; im = i; instCnt ++;
 }
      CCplx::~CCplx ( void )
   {
      instCnt --;
   }
```
#### Struktury v C

- Podobné třídám v C++:
- **DILETE členské proměnné složky struktury,** 
	- neobsahovaly metody, konstruktor a destruktor. ● Použití:
		- v C docela běžné,
		- základ C++ tříd.

#### Struktury v C

**struct TTime { int h, m, s; }; struct TTime a; // C zapis a . h = 12; a . m = 0; a . s = 0;**

#### Unie v C

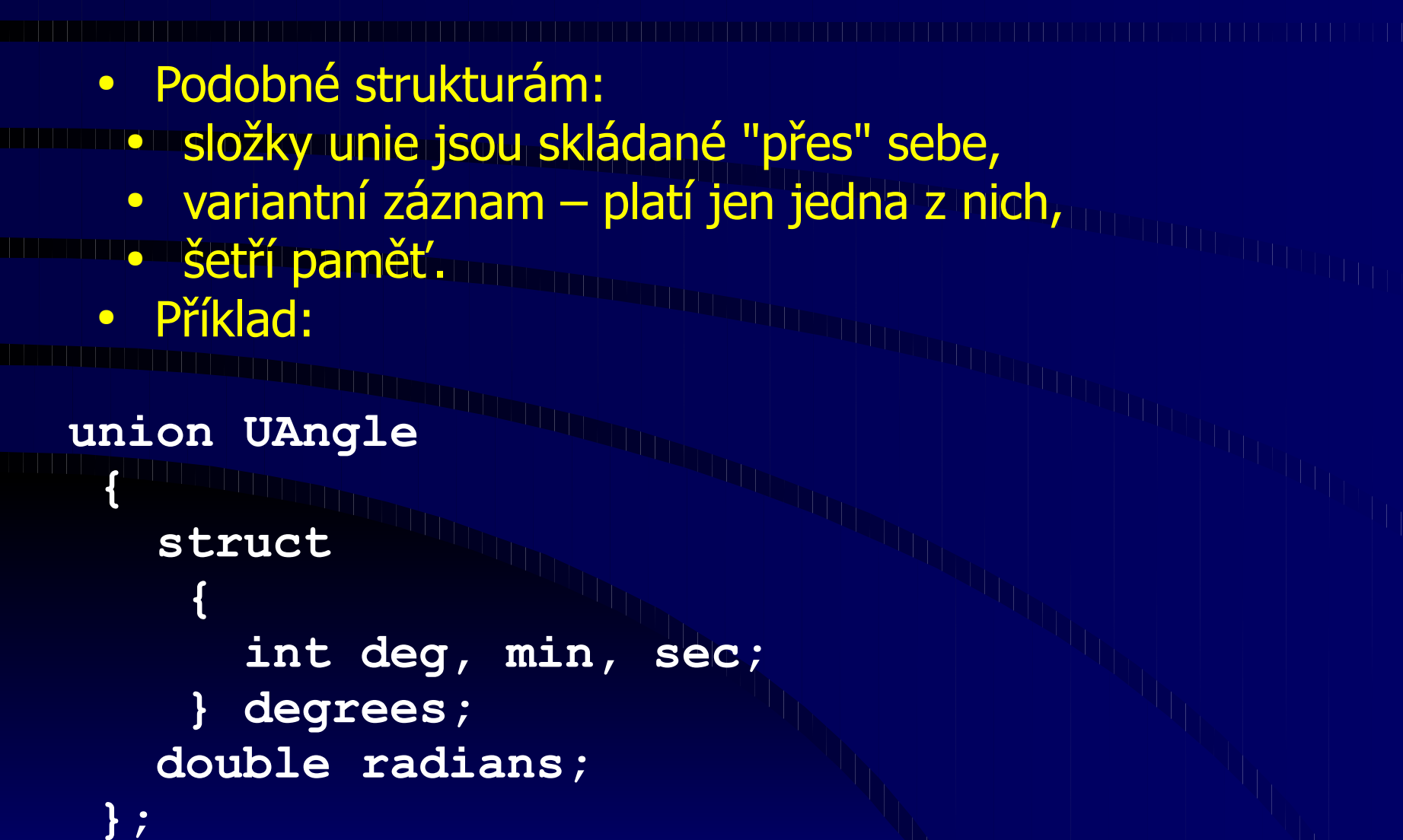

#### Unie v C

- 
- Problém která složka platí?
- **De Informace musí být součástí unie.**
- Vyžaduje další (vnější strukturu nepraktické).
- **DE Nepřehledný přístup ke složkám.** 
	- Řešení třídami a dědičností je zde mnohem přehlednější.
	- Použití výjimečné, pro volání některých služeb OS (typicky **ioctl**).

#### Unie v C

**struct TAngle Figure (Figure 4 DEG, RAD } eType;<br>
union union { example 1** struct **EXECUTE:** (window double radians; and the radians;  $\frac{1}{2}$ **double radians; THEFTHE**; **}; struct TAngle x; x . eType = DEG; x . uVal . degrees . deg = 90;**

# Třídy jako datové struktury

- Abstraktní datové typy:
- **· definované rozhraní pro práci,**
- · definované axiómy popisující chování.
- **Dříklady:** 
	- zásobník,
	- **Burfronta, Burneau**
	- tabulka,
	- prioritní fronta,
	- seznam.
	- Implementace:
		- třída (pro konkrétní datový typ),
		- třída polymorfní,
		- třída generická.

#### Třídy jako datové struktury

- Příklad zásobník celých čísel:
	- **vznik (konstruktor),**
	- zánik (destruktor),
	- **vložení (push),**
	- · čtení z vrcholu (read),
	- **čtení a vyzvednutí (pop),**
	- test prázdnosti (isEmpty).
- Operace se promítnou do veřejného rozhraní (metody, konstruktor, destruktor).
- · Vnější svět je izolován od implementace:
	- pole fixní velikosti,
	- pole realokované podle potřeby,
	- spojový seznam.

#### Zásobník jako třída

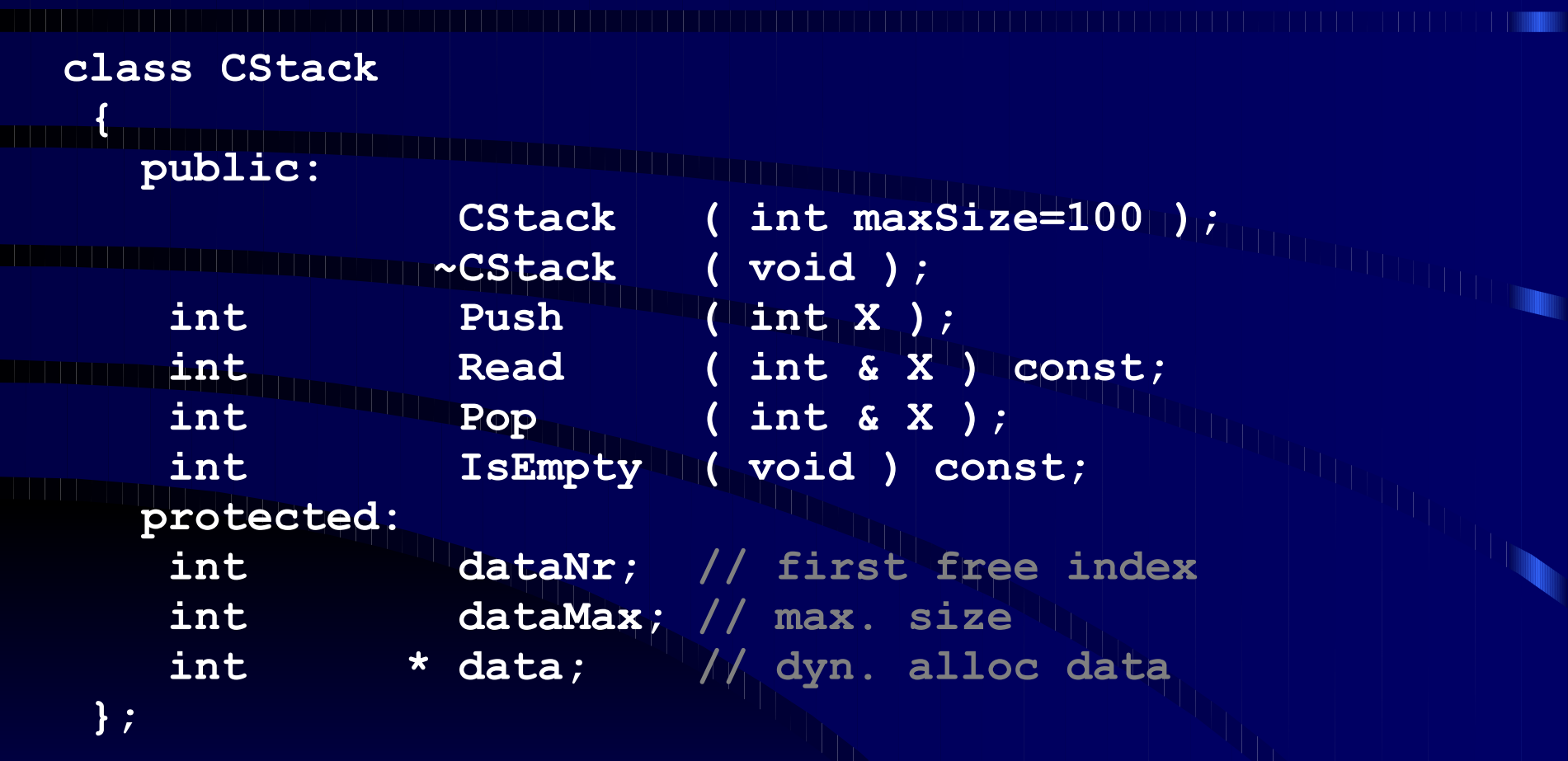

```
Zásobník jako třída
     CStack::CStack ( int maxSize )
 {
    dataNr = 0;
    dataMax = maxSize;
    data = new int [maxSize];
 } 
     CStack::~CStack ( void )
 {
    delete [] data;
 } 
int CStack::Push ( int X )
 {
   if ( dataNr >= dataMax<sub>11</sub>) return
     // full - failed
   data[dataNr++] = X; return ( 1 ); // success
 }
```

```
Zásobník jako třída
  int CStack::Read ( int & X ) const
   {
   if ( IsEmpty () ) return ( 0 ); // empty - failed
  X = data[dataNr - 1];return (11);
   } 
int CStack::Pop ( int & X )
   {
         if ( Read ( X ) )
  \mathbf{f}dataNr --;
       return ( 1 );
   }
      return ( 0 ); 
   } 
  int CStack::IsEmpty ( void ) const
   { return ( dataNr == 0 ); }
```
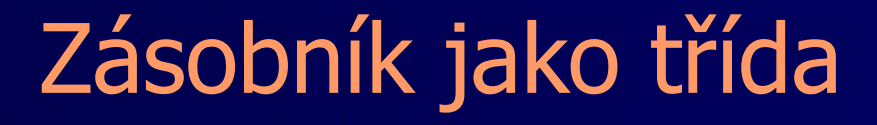

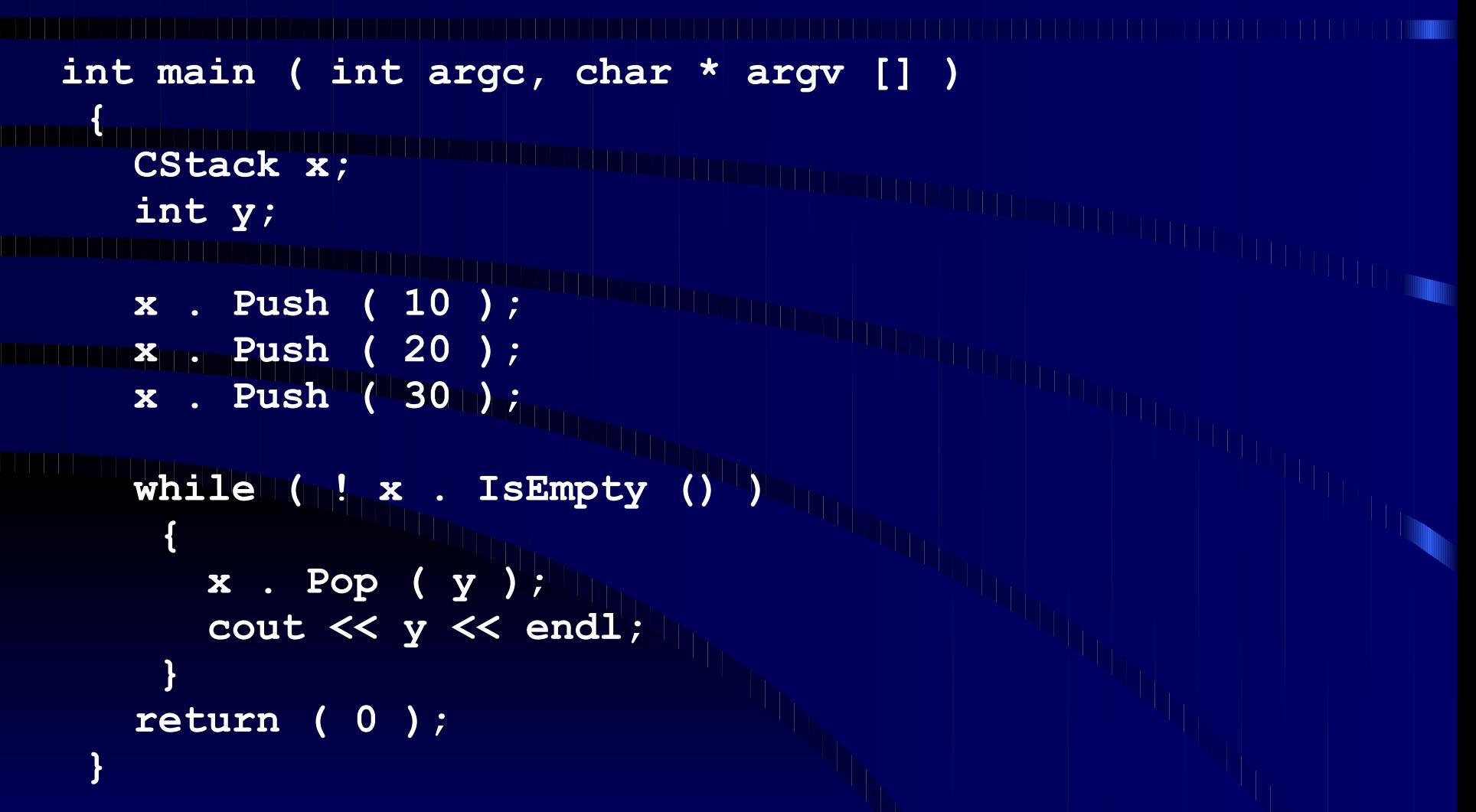

#### Třídy jako datové struktury

- - Nevýhoda implementace:
	- **De shora omezená velikost,**
	- struktura se nedokáže přizpůsobit požadavkům. **BE Řešení:** 
		- · realokace pole podle potřeby:
			- **režie na kopírování.**
		- · spojový seznam:
		- **Drežie správa paměti.**
		- kombinace.

#### Zásobník jako třída

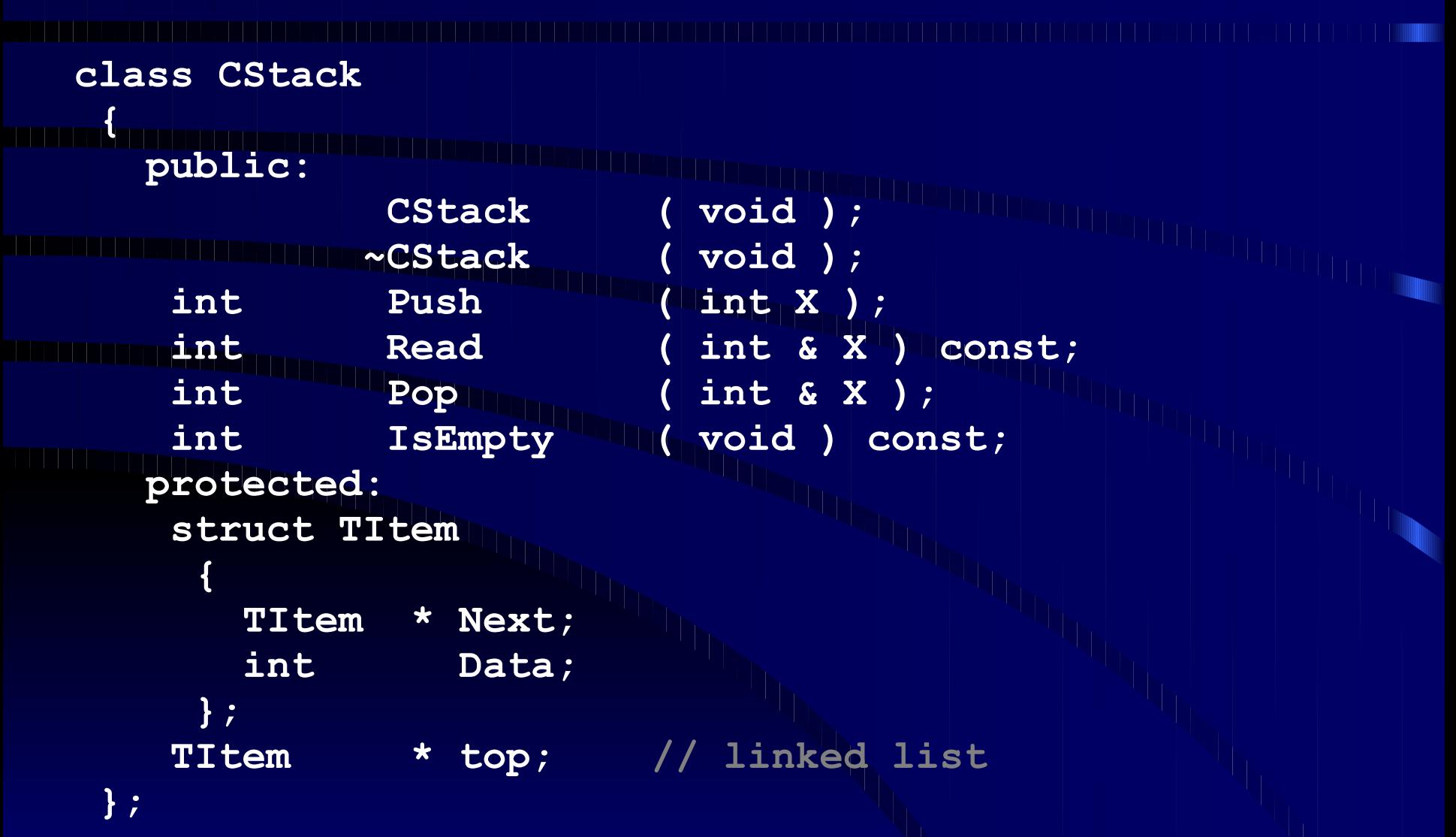

```
Zásobník jako třída
    CStack::CStack ( void )
{
 top = NULL; ||||
} 
  CStack::~CStack ( void )<br>
* tmp;<br>
* tmp;
{
  TItem * tmp;
  while ( top )
  {
     tmp = top +> Next; // !! ulozit kopii
     delete top;
      top = tmp;
    }
}
```

```
Zásobník jako třída
 int CStack::Push ( int X )
   {
      TITULE TITULE
   TItem * n;<br>In distance the state of the state of the state of the state of the state of the state of the state of the state of the state of the state of the state of the state of the state of the state of the state of the 
       n -> Data = X;
 n -> Next = top;
       top = n;
       return ( 1 ); // success
   } 
 int CStack::Read ( int & X ) const
   {
       if ( IsEmpty () ) return ( 0 ); // empty - failed
       X = top -> Data;
       return ( 1 );
   }
```

```
Zásobník jako třída
  int CStack::Pop ( int & X )
<u>{{</del></u>
         ( Read ( X ) ) if ( Read ( X )
   {
         TItem * tmp = top -> Next;
         delete top;
   top = tmp;
  return ( 1 );
   }
      return ( 0 ); 
   } 
  int CStack::IsEmpty ( void ) const
   {
      return ( top == NULL );
   }
```
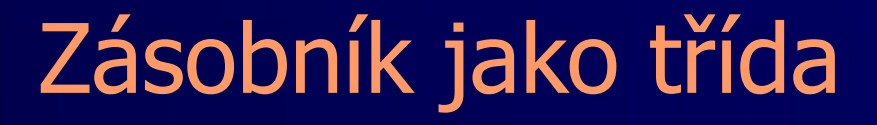

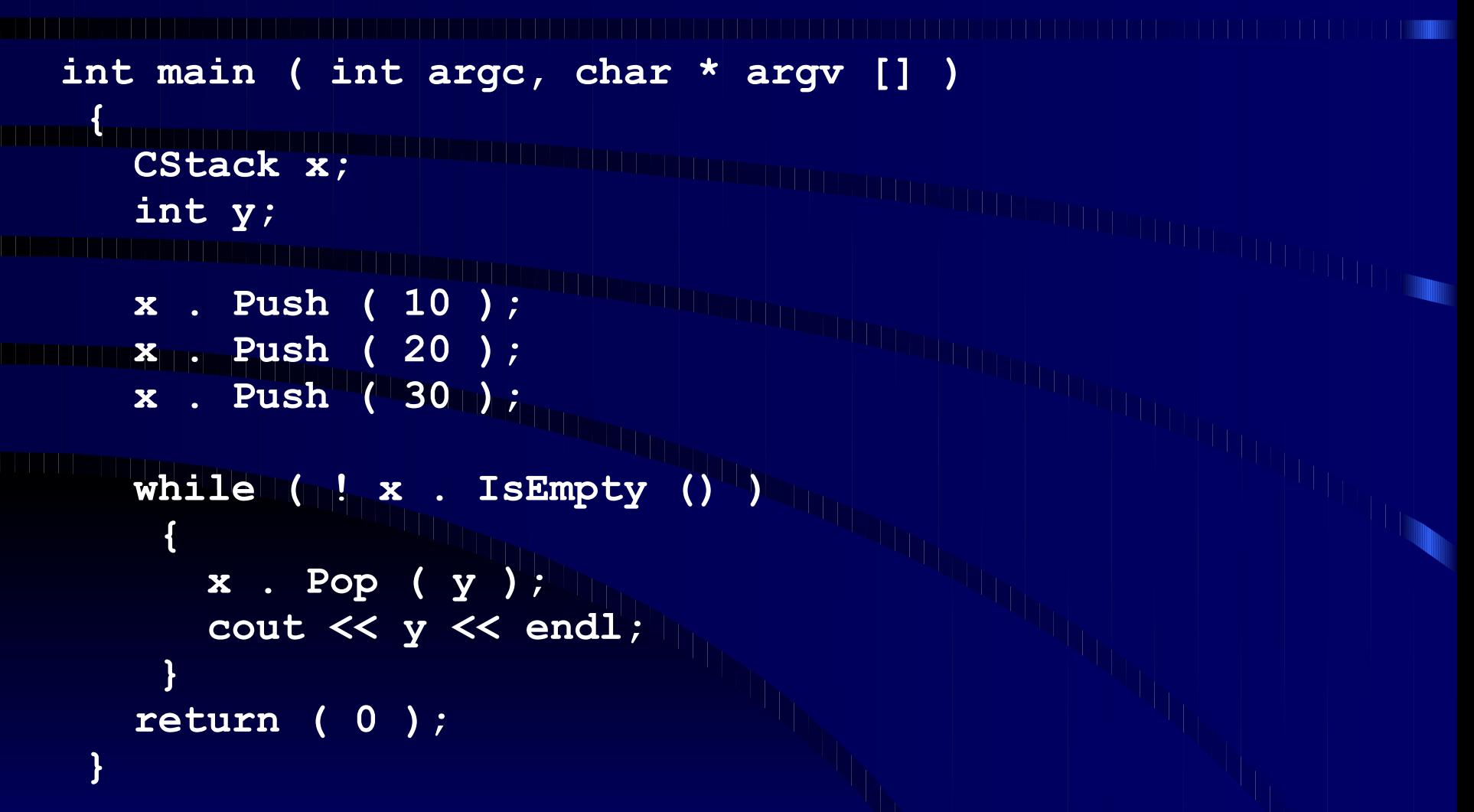

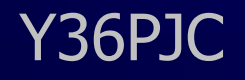

Dotazy...

Děkuji za pozornost.<br>Děkuji za pozornost.<br>Dřena pozornost.